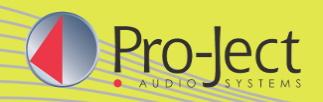

# **Product information Produktinformation**

**02.2016 09.2016**

## **VT-E R (für Rechtshänder) & VT-E L (für Linkshänder)**

**Vertikaler "Plug & Play" Plattenspieler** 

- Vertikal stehend oder an Wand montierbar
- Als Rechtshänder ("R") oder Linkshänder ("L")-Version
- Rasche und super-einfache Inbetriebnahme
- Plattenklemme für sichere Fixierung der Platte
- Riemenantrieb über Silikonriemen
- Vibrationsarmer Synchronmotor & DC-Netzteil
- 8,6" Tonarm aus Aluminium
- Ortofon OM5e Tonabnehmer, vormontiert
- Auflagedruck & Antiskatingkraft vorjustiert
- Spezialmechanik zur sicheren Vertikal-Abtastung
- Hochwertiges RCA-Verbindungskabel vormontiert
- Farboptionen: Schwarz matt, Weiß matt, Rot matt

**Drehzahlen** 33, 45 (manueller Wechsel) **Prinzip Riemenantrieb Drehzahlabweichung** 33: 0,8% 45: 0,7% **Drehzahlschwankung** 33: 0,29% 45: 0,27% Rumpeln - 65dB Lagerspindel **Edelstahl Tonarm** 8,6" Aluminium **Effektive Tonarmlänge** 218,5 mm **Überhang** 22,0mm **Effektive Tonarmmasse** 8,0gr **Gegengewicht für Massen** 3 - 5,5g (inkludiert) **Zubehör im Lieferumfang** Netzteil, Plattenklemme Leistungsaufnahme 4,5 Watt **Abmessungen (stehend)** 430 x 345 x 245mm (BxHxT) **Abmessungen (Wandmontage)** 430 x 310 x 130mm (BxHxT) **Gewicht** 2,8 kg netto

# **Plattenteller** 300mm MDF mit Filzmatte (0,8kg) **Auflagekraftbereich** 0 - 25mN (OM5 18mN voreingestellt)

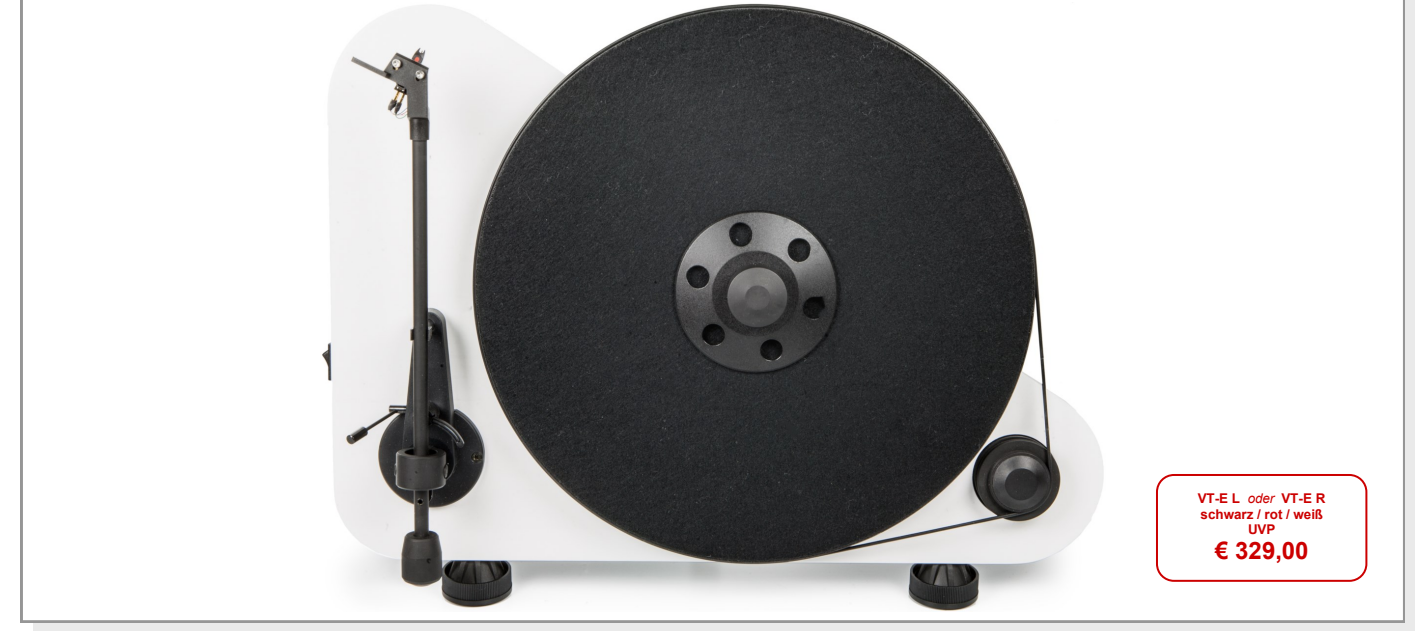

#### **Audiophiler "Plug & Play"-Plattenspieler mit einfachem Setup und Wandmontageoption!**

Die Inbetriebnahme eines Plattenspielers muss keine komplizierte Wissenschaft sein, wie der Vertikal-Plattenspieler *VT-E* beweist. Dieser riemengetriebenen Plattenspieler wird in zwei Versionen für Links- und Rechtshänder angeboten. Der *VT-E* kann auf einem Tisch stehend oder an einer Wand positioniert werden. Der schnelle Installationsprozess ist deshalb möglich, weil er bereits mit voreingestellter Auflagekraft und Antiskating ausgeliefert wird und kein weiteres Set-up nötig ist. Der *VT-E* ist in denn Farben schwarz matt, rot matt oder weiß matt erhältlich.

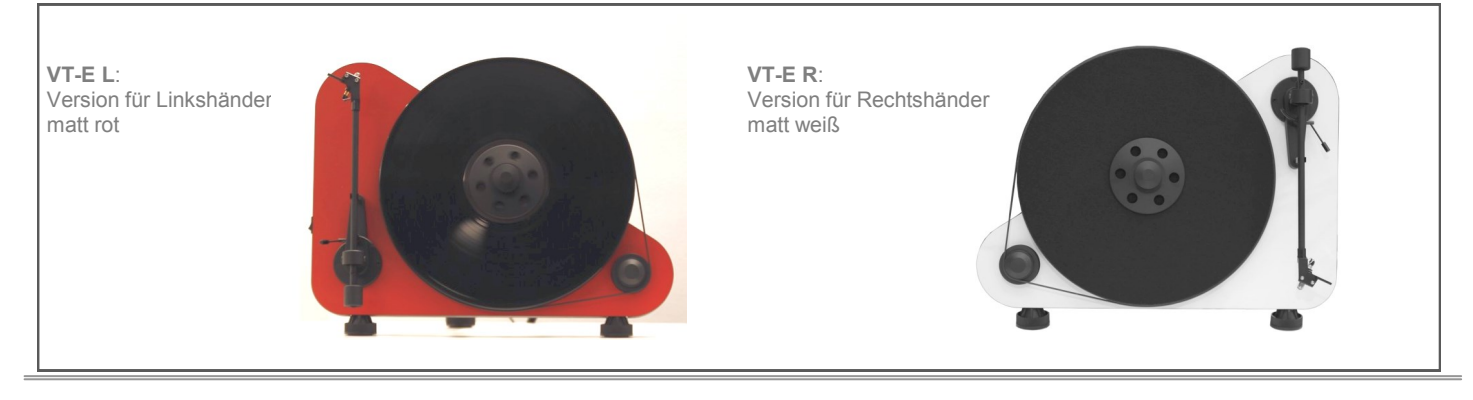

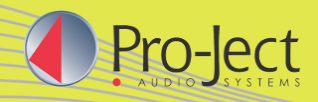

### **Produktinformation 09.2016**

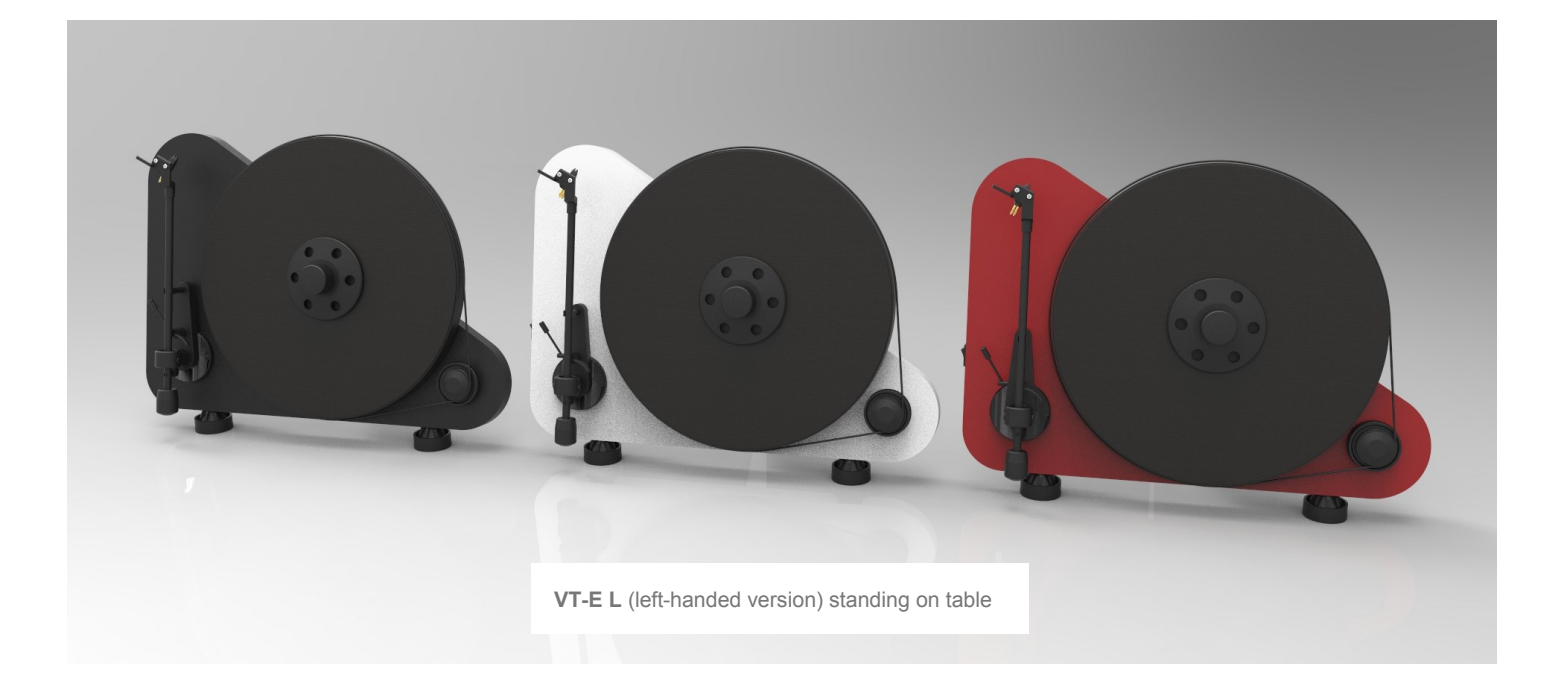

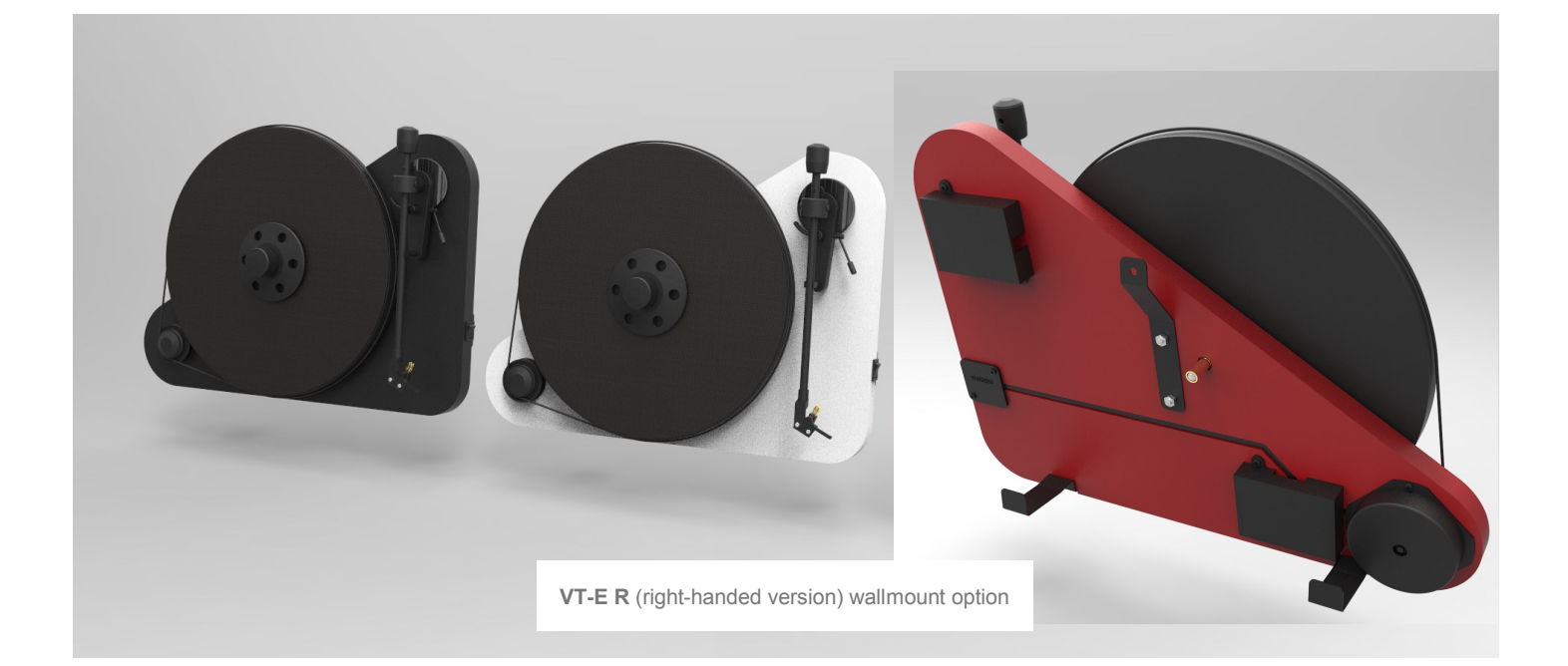